# МИНИСТЕРСТВО ОБРАЗОВАНИЯ И НАУКИ САМАРСКОЙ ОБЛАСТИ

государственное бюджетное профессиональное образовательное учреждение Самарской области «Сызранский политехнический колледж»

УТВЕРЖДАЮ СОГЛАСОВАНО Директор ГБПОУ «СПК» Заместитель главного технолога по автоматизации технологических нного ироцессов АО «ТЯЖМАШ» О.Н. Шиляева  $2019r$  $\frac{1}{20191}$ <u>and the contract of the contract of the contract of the contract of the contract of the contract of the contract of the contract of the contract of the contract of the contract of the contract of the contract of the contr</u>  $\frac{1}{2}$   $\frac{1}{2}$ 

# **РАБОЧАЯ ПРОГРАММА ПРОИЗВОДСТВЕННОЙ ПРАКТИКИ**

### **ПМ.05 ВЫПОЛНЕНИЕ РАБОТ ПО ПРОФЕССИИ 16199 ОПЕРАТОР ЭЛЕКТРОННО-ВЫЧИСЛИТЕЛЬНЫХ И ВЫЧИСЛИТЕЛЬНЫХ МАШИН**

программы подготовки специалистов среднего звена по специальности 09.02.01 Компьютерные системы и комплексы

Сызрань, 2019

**ОДОБРЕНО**<br>Цикловой комиссией цикловой комиссией профессионального профессионального профессионального профессионального профессионального п профессионального цикла специальностеи (<br>09.02.07.07.00.02.07.00.07 09.02.07, 27.02.02, 27.02.07<br>
Προτοκοπ №  $fQ$  or «  $xQ$  »  $\mathcal{O}5$  2019 г.  $\frac{1}{\sqrt{2}} \frac{1}{\sqrt{2}} \frac{1}{\sqrt{2}} \frac{1}{\sqrt{2}} \frac{1}{\sqrt{2}}$ председатель  $\frac{1}{\sqrt{2}}$  л.в. Ероф

Разработчик: Инчаков В.А., преподаватель специальных дисциплин ГБПОУ «СПК».

Рабочая программа производственной практики профессионального модуля (далее – ПМ) разработана на основе федерального государственного образовательного стандарта среднего профессионального образования по специальности 09.02.01 Компьютерные системы и комплексы, утвержденного приказом Министерства образования и науки РФ от «28» июля 2014 г. № 849.

Рабочая программа разработана по итогам исследования квалификационных запросов со стороны АО «ТЯЖМАШ».

# **СОДЕРЖАНИЕ**

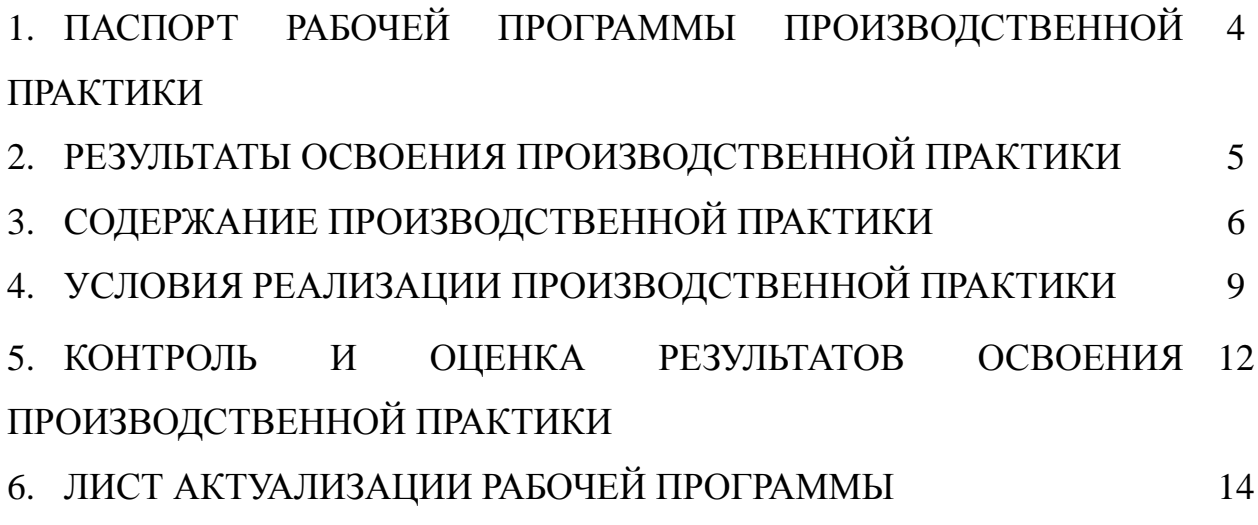

### **1. ПАСПОРТ РАБОЧЕЙ ПРОГРАММЫ ПРОИЗВОДСТВЕННОЙ ПРАКТИКИ**

### **1.1. Область применения программы**

Рабочая программа производственной практики профессионального модуля ПМ.05 Выполнение работ по профессии 16199 Оператор электронновычислительных и вычислительных машин является частью программы подготовки специалистов среднего звена (далее - ППССЗ) в соответствии с ФГОС СПО по специальности 09.02.01 Компьютерные системы и комплексы базовой подготовки в части освоения основного вида деятельности (далее ВД) - выполнение работ по профессии 16199 Оператор электронновычислительных и вычислительных машин

### **1.2. Цели и задачи производственной практики**

Цель производственной практики – приобретение обучающимися практического опыта, формирование компетенций в процессе выполнения определенных видов работ, связанных с будущей профессиональной деятельностью.

С целью овладения указанным видом профессиональной деятельности и соответствующими ПК обучающийся в ходе прохождения производственной практики ПМ.05 Выполнение работ по профессии 16199 Оператор электронно-вычислительных и вычислительных машин должен:

### **иметь практический опыт:**

 ввода и обработки информации на электронно-вычислительных машинах;

 подготовки к работе, настройки и обслуживания вычислительной техники;

 подготовки к работе, настройки и обслуживания периферийных устройств.

### **1.3. Количество часов на освоение программы производственной практики**

Всего – 144 часов (4 недели).

Промежуточная аттестация проводится за счет времени, отведенного на производственную практику.

### **2. РЕЗУЛЬТАТЫ ОСВОЕНИЯ РАБОЧЕЙ ПРОГРАММЫ ПРОИЗВОДСТВЕННОЙ ПРАКТИКИ**

Результатом освоения обучающимися рабочей программы производственной практики является приобретенный практический опыт, сформированные ПК в рамках ПМ.05 Выполнение работ по профессии 16199 Оператор электронно-вычислительных и вычислительных машин в соответствии с указанным видом профессиональной деятельности:

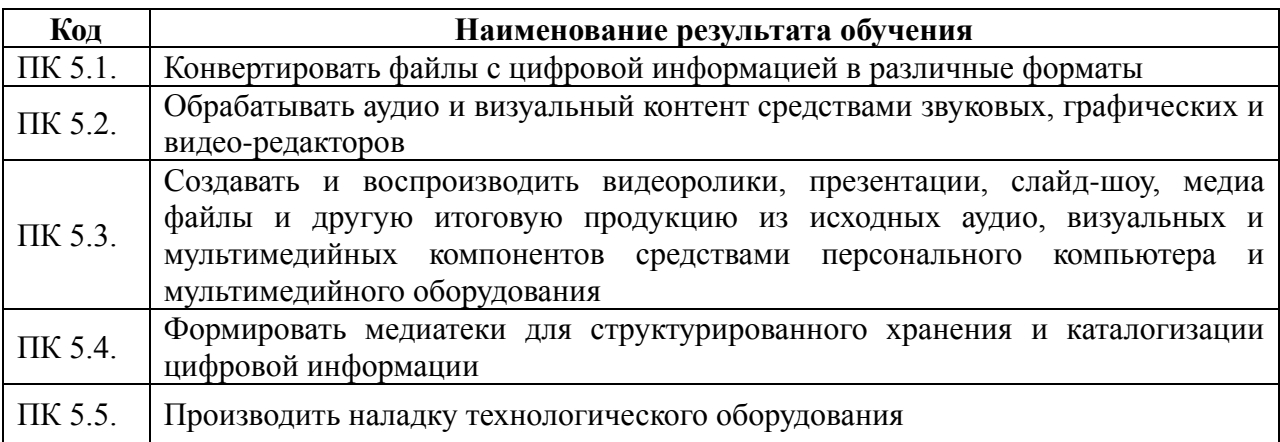

Вариативная часть направлена на увеличение времени, необходимого на реализацию обязательной части профессионального модуля.

В процессе освоения ПМ обучающиеся овладевают ОК:

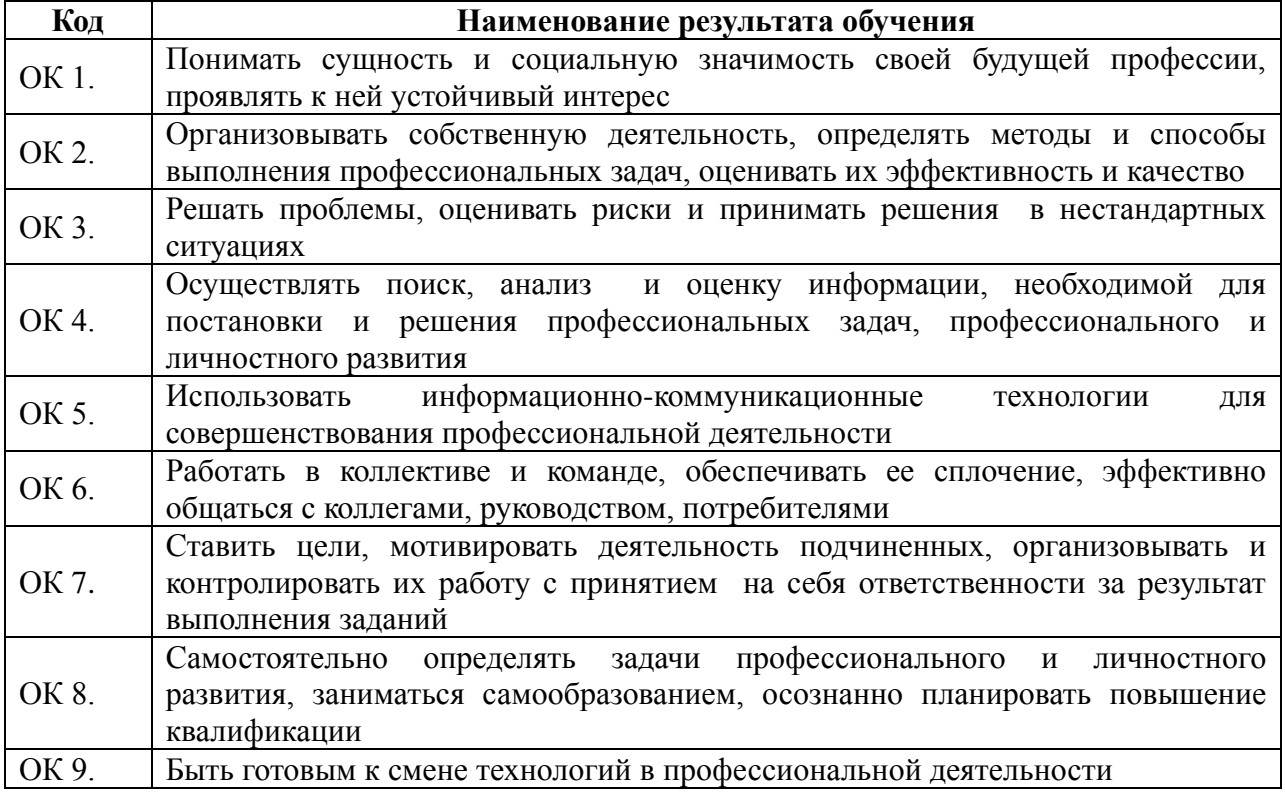

# **3. СОДЕРЖАНИЕ ПРОИЗВОДСТВЕННОЙ ПРАКТИКИ**

# **3.1. Задания на практику**

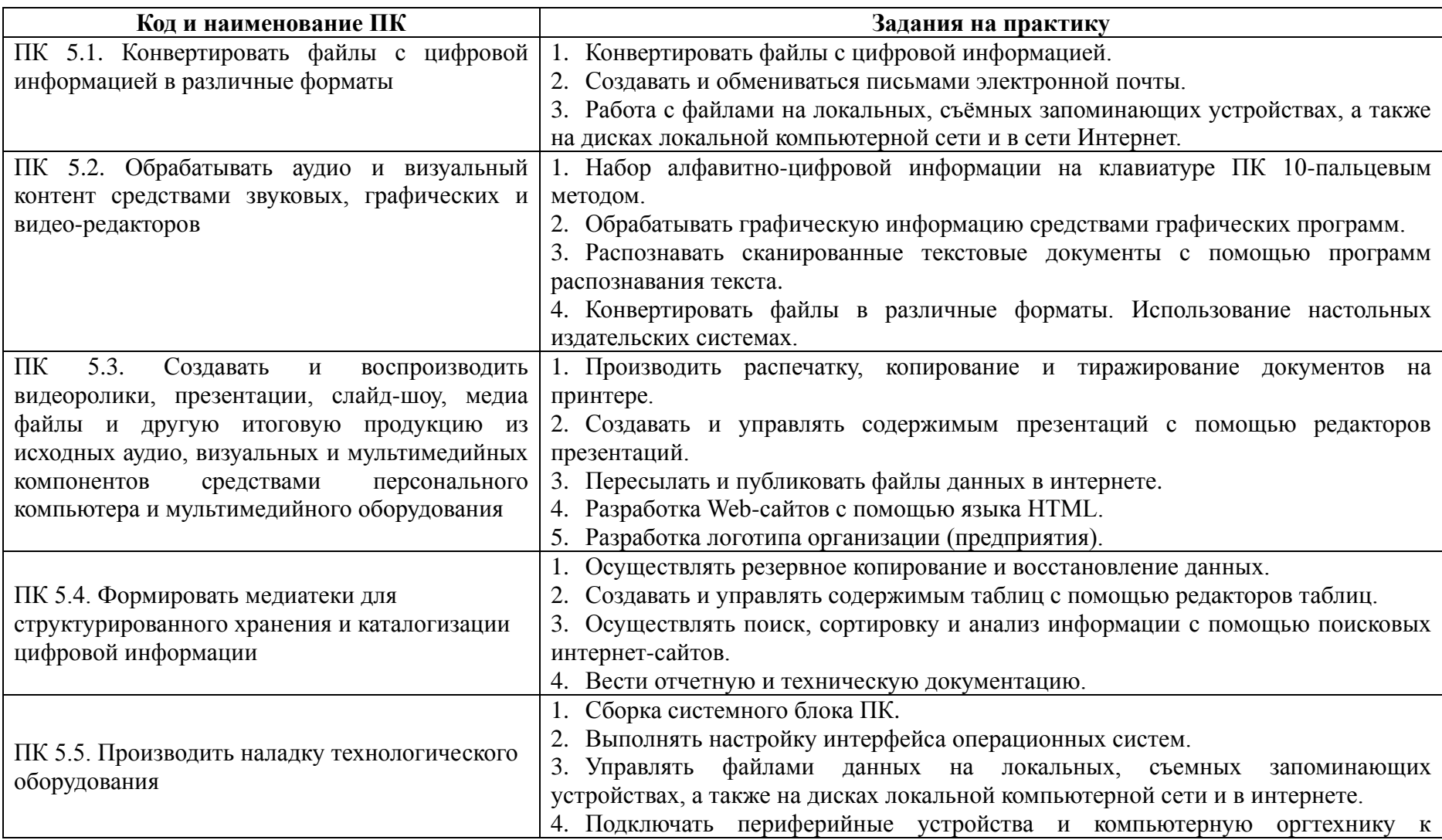

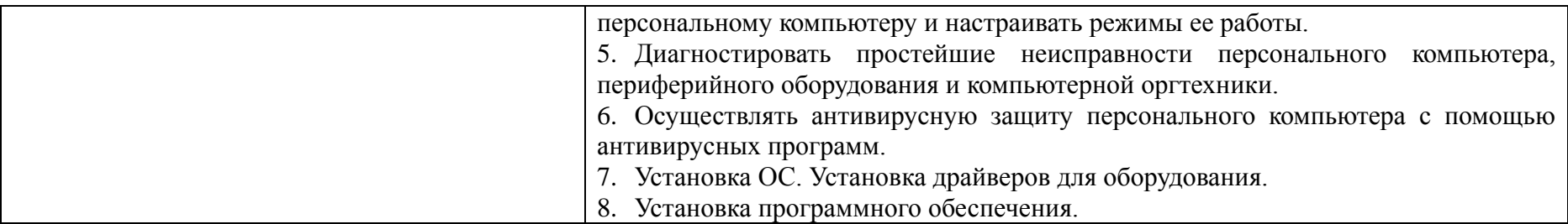

# **3.2 Содержание производственной практики**

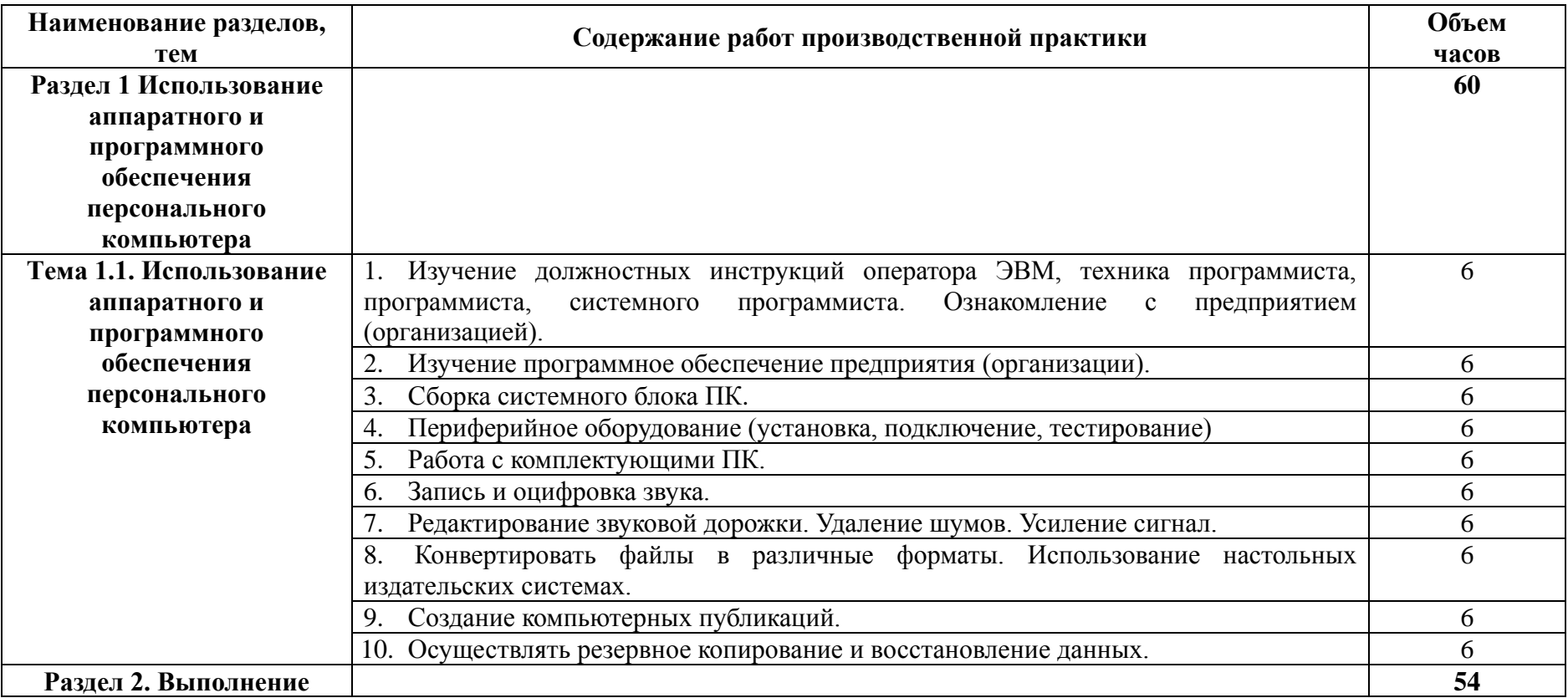

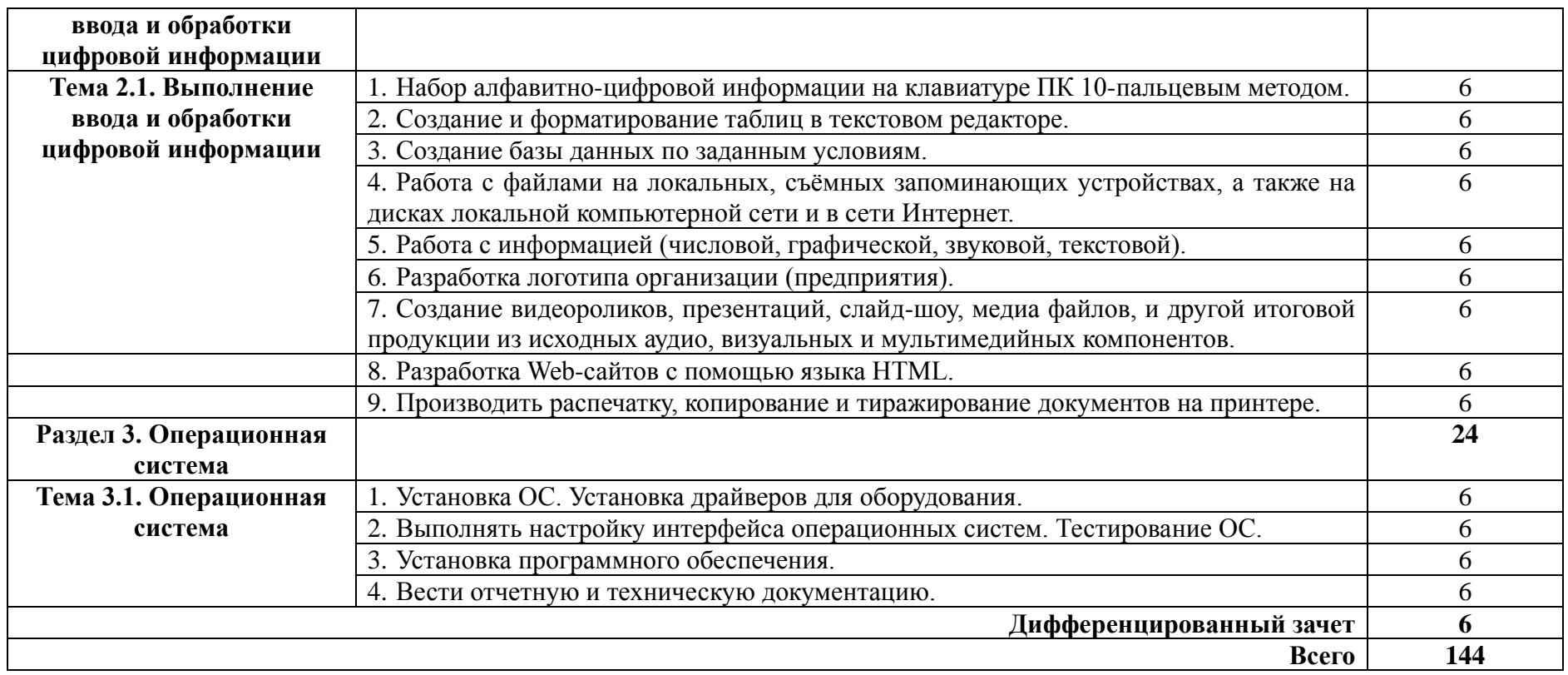

### **4. УСЛОВИЯ РЕАЛИЗАЦИИ РАБОЧЕЙ ПРОГРАММЫ ПРОИЗВОДСТВЕННОЙ ПРАКТИКИ**

### **4.1. Организация практики**

Производственная практика проводится в организациях на основе договоров, заключаемых между профессиональными образовательными организациями (далее – ПОО) и организациями.

Сроки проведения практики устанавливаются образовательной организацией в соответствии с ОПОП СПО.

Производственная практика ПМ.05 Выполнение работ по профессии 16199 Оператор электронно-вычислительных и вычислительных машин проводится под непосредственным руководством и контролем руководителей производственной практики от организаций и ПОО.

ПОО осуществляет руководство практикой, контролирует реализацию программы практики и условия проведения практики организациями, в том числе требования охраны труда, безопасности жизнедеятельности и пожарной безопасности в соответствии с правилами и нормами, в том числе отраслевыми, формируют группы в случае применения групповых форм проведения практики.

Направление на практику оформляется распорядительным актом директора или иного уполномоченного им лица ПОО с указанием закрепления каждого обучающегося за организацией, а также с указанием вида и сроков прохождения практики.

Продолжительность рабочего дня обучающихся должна соответствовать времени, установленному трудовым законодательством Российской Федерации для соответствующих категорий работников, но не более 36 академических часов в неделю.

На период производственной практики обучающиеся приказом по предприятию/учреждению/организации могут зачисляться на вакантные места, если работа соответствует требованиям программы производственной практики, и включаться в списочный состав предприятия/учреждения/организации, но не учитываться в их среднесписочной численности.

С момента зачисления обучающихся на рабочие места на них распространяются требования стандартов, инструкций, правил и норм охраны труда, правил внутреннего трудового распорядка и других норм и правил, действующих на предприятии, учреждении, организации по соответствующей специальности и уровню квалификации рабочих.

За время производственной практики обучающиеся должны выполнить задания на практику в соответствии с данной рабочей программой.

### **4.2. Требования к минимальному материально-техническому обеспечению производственной практики**

 Производственная практика проводится в организациях/предприятиях, оснащенных современным оборудованием, использующих современные информационные технологии, имеющих лицензию.

### **4.3. Информационное обеспечение обучения**

#### **Основные источники:**

1. Михаил Гук. Аппаратные средства локальных сетей: Энциклопедиа.-СПб.:Питер, 2015

2. Гохберг, Г.С.Информационные технологии: учебник/ С.Г. Гохберг, А.В. Зафиевский А.В., А.А. Короткин. – М.: ОИЦ «Академия», 2015

3. Гребенюк, Е.И. Технические средства информатизации: учебник/ Е.И. Гребенюк, Н.А. Гребенюк. – М.: ОИЦ «Академия», 2014

4. Голицына, О.Л., Максимов, Н.В., Партыка, Т.Л., Попов, И.И. Информационные технологии – учебник – 2 издание, - М.: ФОРУМ: ИНФРА– М., 2015

5. Румянцева, Е.Л., Слюсарь, В.В. Информационные технологии – учебное пособие – М.: ИНФРА – М: ФОРУМ, 2015

#### **Дополнительные источники**

1. Основы современных компьютерных технологий: Учебное пособие /Под редакцией проф. Хомоненко А.Д. – СПб.: КОРОНА принт, 2016

2. Торокин А.А. Инженерно-техническая защита информации: Учебное пособие. - М.: Гелиос-АРВ, 2015

### **4.4. Кадровое обеспечение образовательного процесса**

Руководство производственной практикой осуществляется преподавателями дисциплин профессионального цикла.

Требования к квалификации педагогических кадров – в соответствии с требованиями действующего федерального государственного образовательного стандарта.

Квалификация педагогических работников образовательной организации должна отвечать квалификационным требованиям, указанным в квалификационных справочниках, и (или) профессиональных стандартах.

### **4.5. Требования к организации аттестации и оценке результатов производственной практики**

В период прохождения производственной практики обучающимся ведется дневник практики. По результатам практики обучающимся составляется отчет, который утверждается организацией.

В качестве приложения к дневнику практики обучающийся оформляет материалы, подтверждающие практический опыт, полученный на практике.

По итогам практики руководителями практики от организации и от образовательной организации формируется аттестационный лист, содержащий сведения об уровне освоения обучающимся профессиональных компетенций, характеристика организации на обучающегося по освоению общих компетенций в период прохождения практики.

Аттестация производственной практики проводится в форме дифференцированного зачета в последний день производственной практики на базах практической подготовки и/или в учебно-производственной мастерской.

### **5. КОНТРОЛЬ И ОЦЕНКА РЕЗУЛЬТАТОВ ОСВОЕНИЯ ПРОИЗВОДСТВЕННОЙ ПРАКТИКИ**

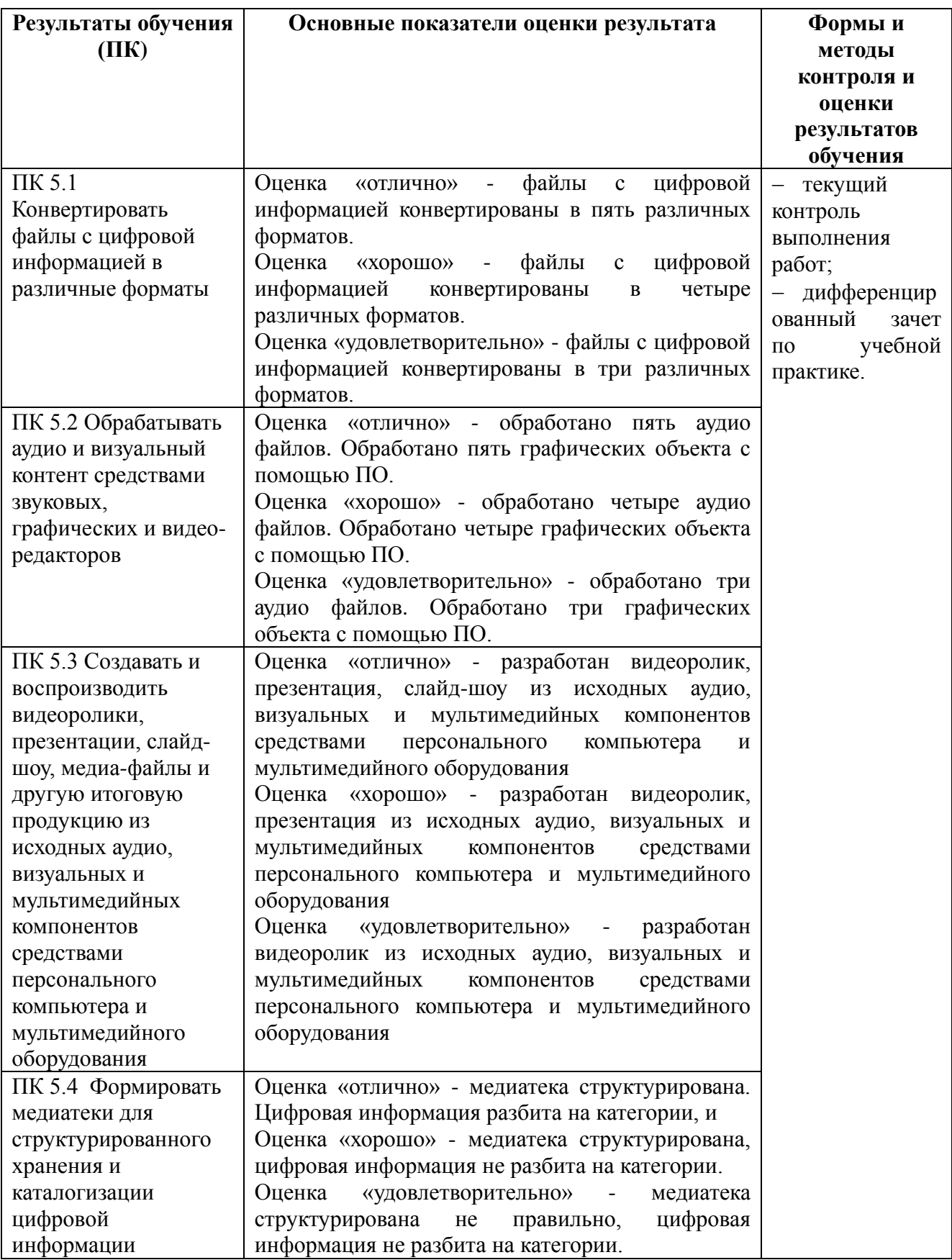

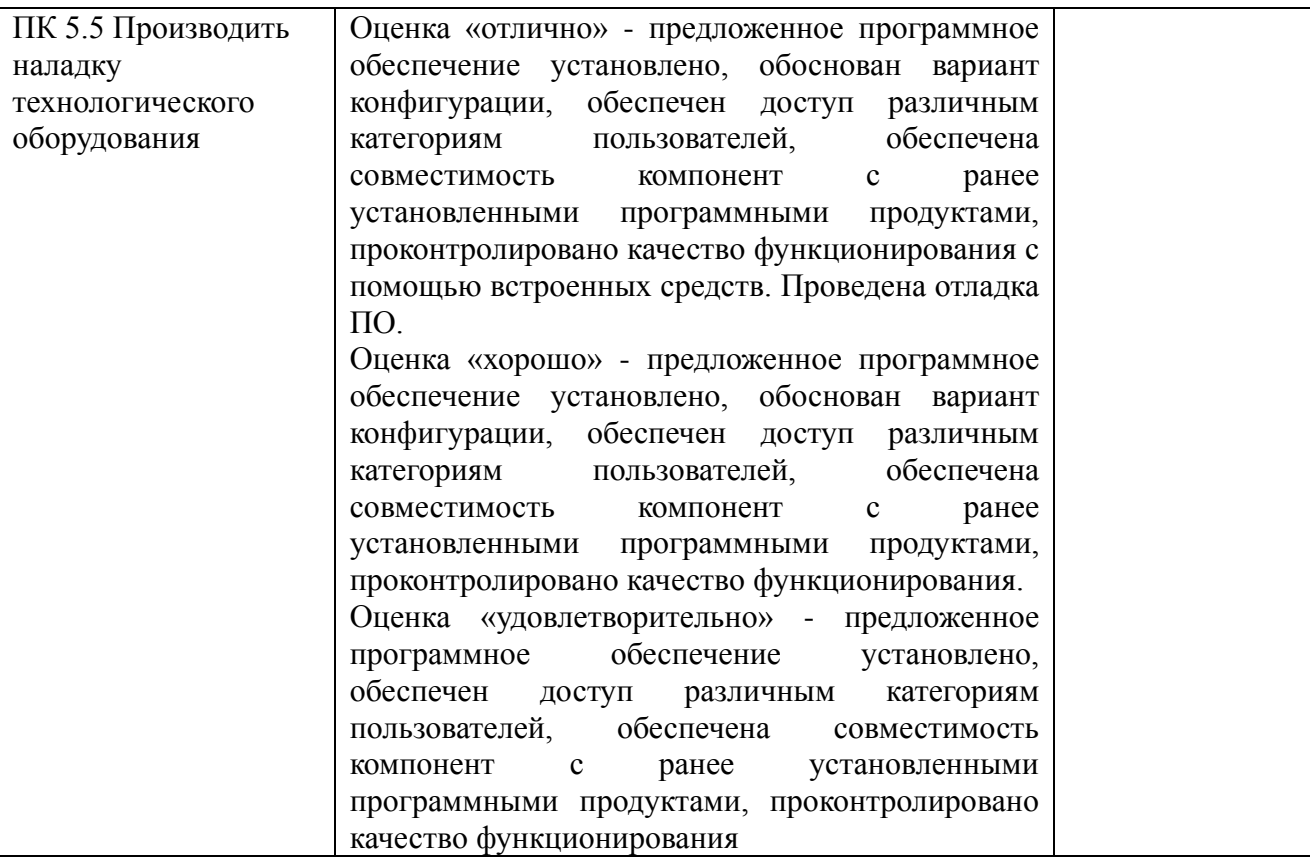

# **ЛИСТ АКТУАЛИЗАЦИИ РАБОЧЕЙ ПРОГРАММЫ**

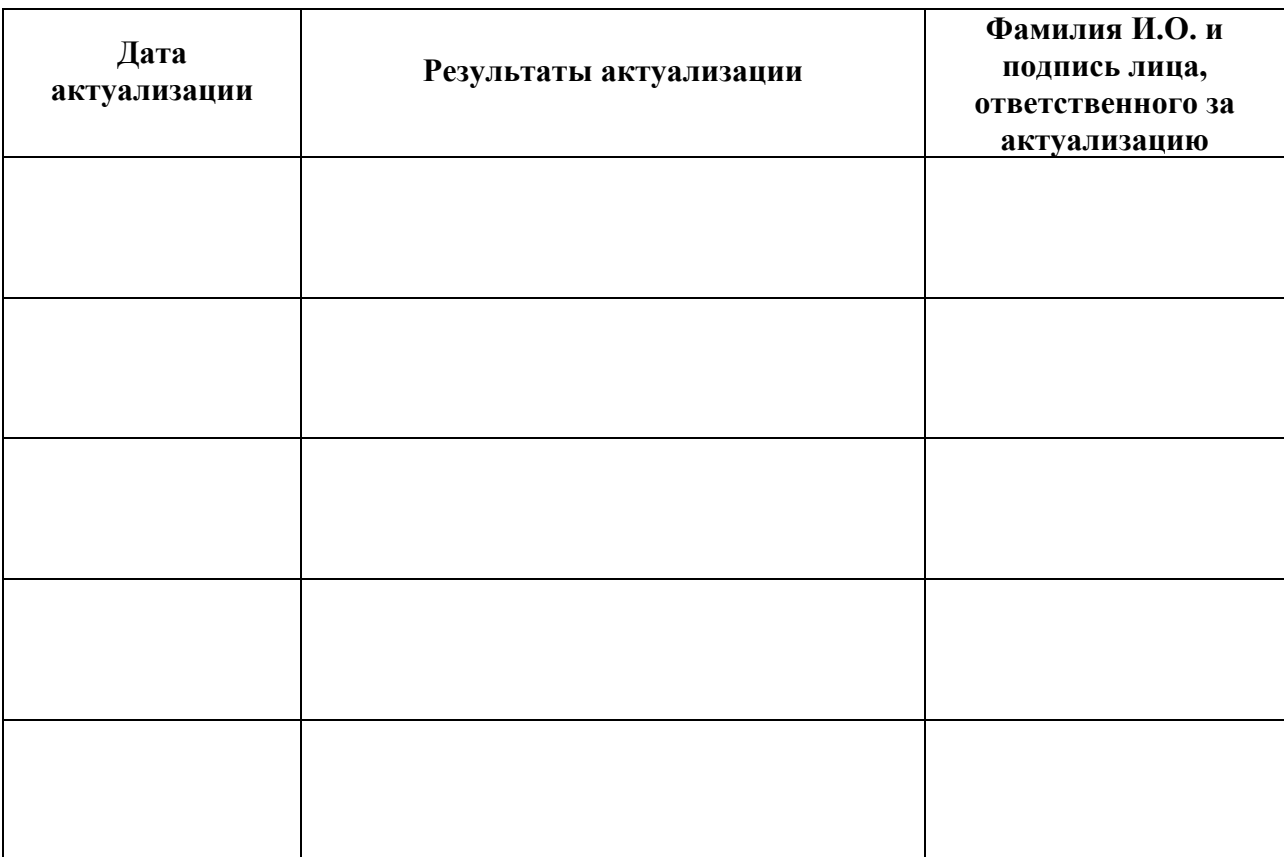